# EBIOS RM

A)

*Expression des Besoins et Identification des Objectifs de Sécurité*

> Thibaut HENIN tbowan@arsouyes.org

## Evolution d'Ebios

1995 EBIOS Par la DCSSI Logiciel (tableaux)

2010 EBIOS

Par l'ANSSI Ateliers (tableaux)

2018 EBIOS-RM Par l'ANSSI Relooking

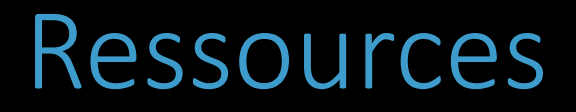

https://www.ssi.gouv.fr/guide/la-methode-ebios-risk-manager-le-guide/

Le guide

(PDF de 49 pages)

#### 9 Fiches

(PDF de 84 pages)

## Déroulement : 5 Ateliers

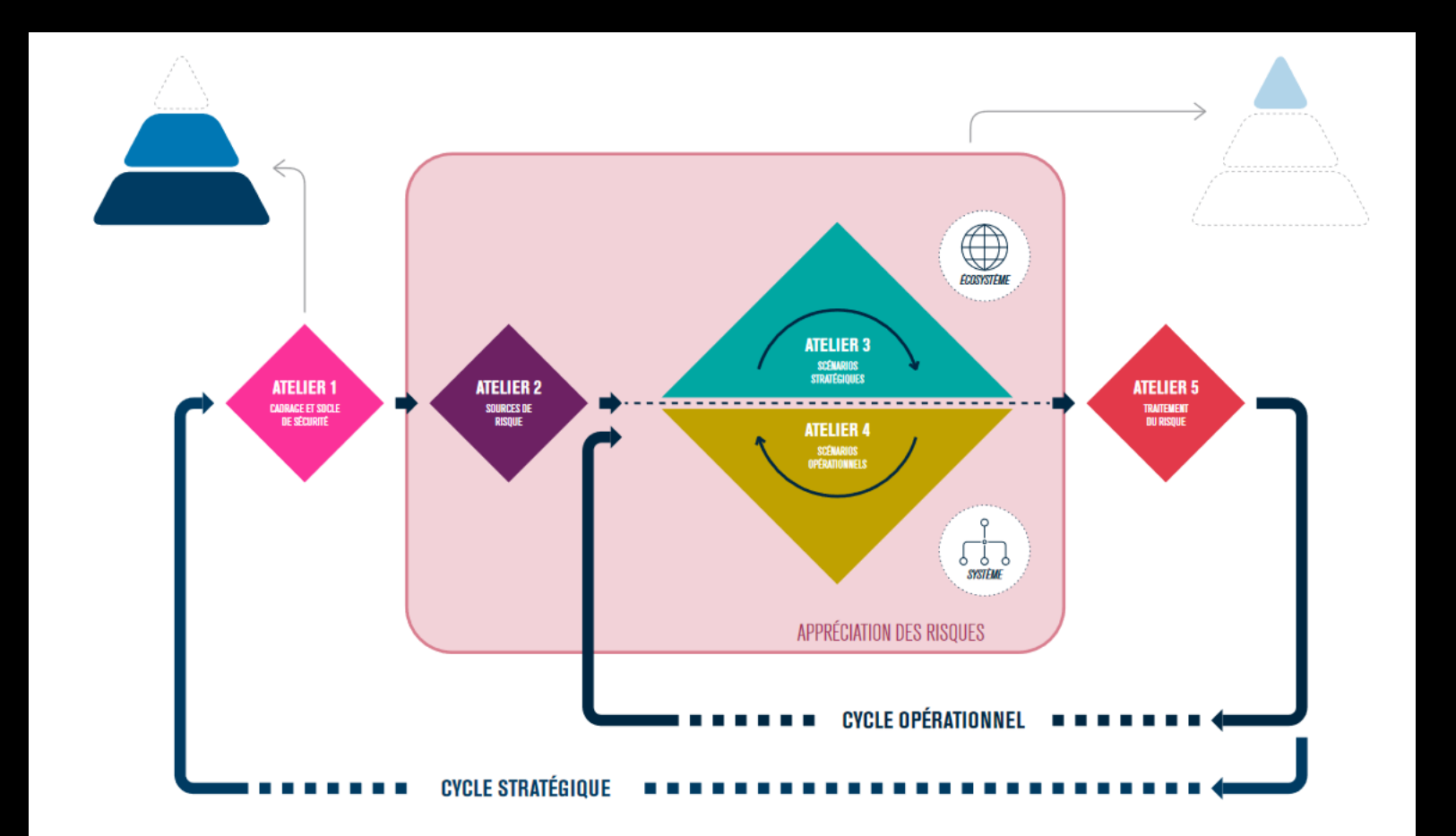

# Atelier 1

Cadrage et socle de sécurité

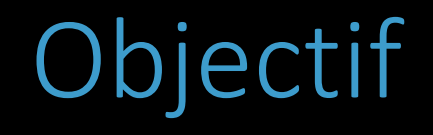

### Périmètre

(métier et technique)

#### Etat des lieux

(événements et mesures en place)

## 1 - Cadrage

### Objectif de l'étude

(pourquoi faire Ebios)

### Participants

(matrice raci)

#### Durée

(calendrier et charge)

## 2 - Périmètre métier

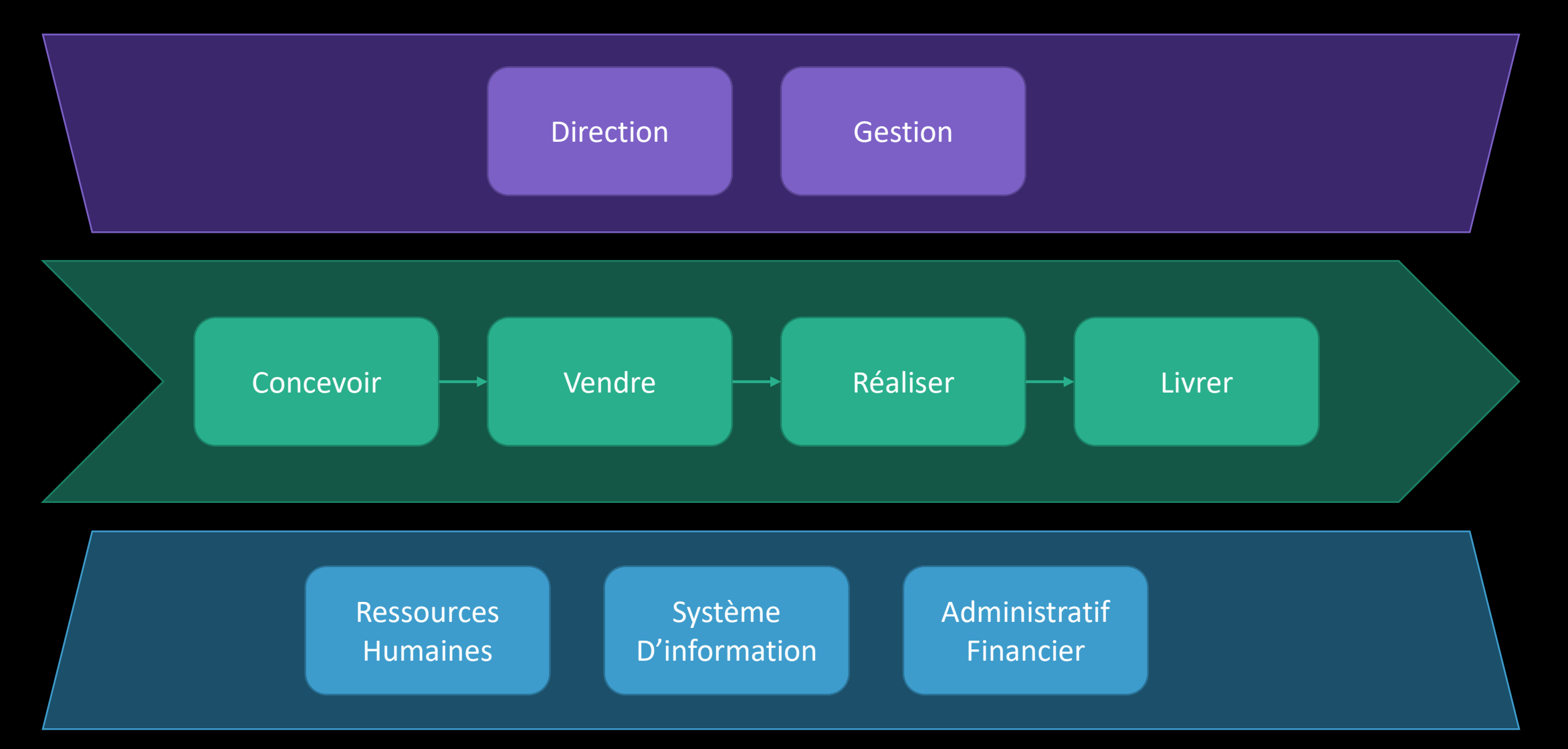

## 2 - Périmètre métier

#### Fiche Méthode n°1 & 2

#### Valeurs métier

(processus / informations)

#### Valeurs support

(Biens à protéger)

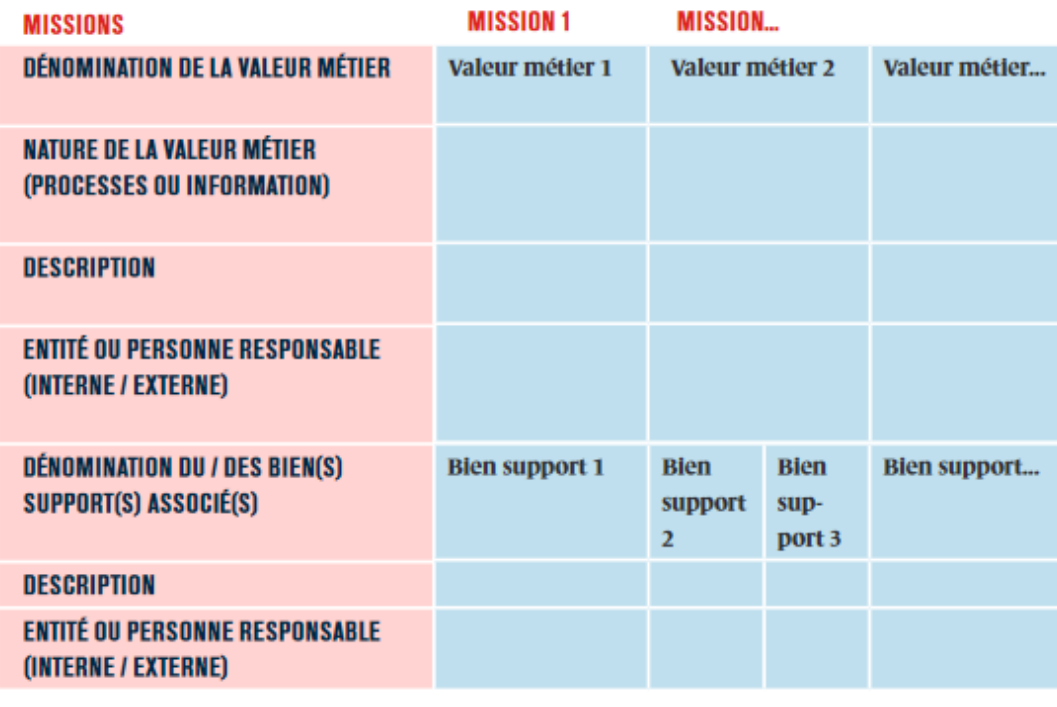

# 3 – Événements redoutés

#### Fiche Méthode n°3

# MÉ Impacts de l'événement (liste des conséquences) R. Gravité (score de 1 à 4)

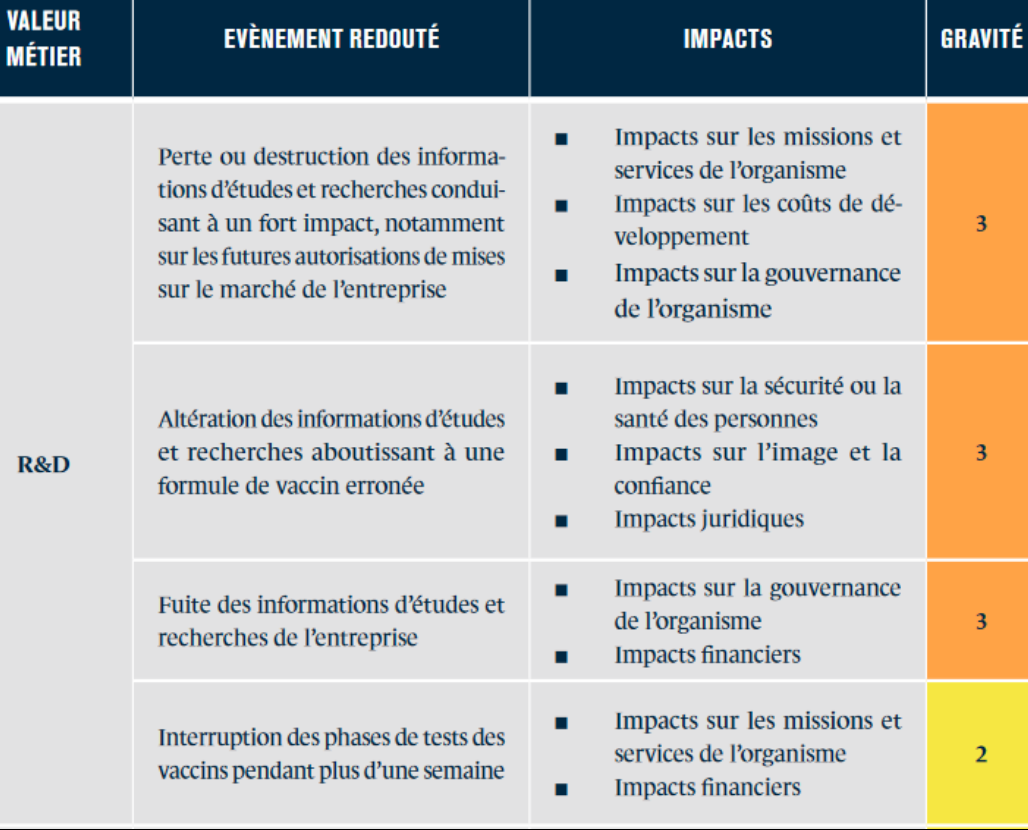

## $4 - \text{Socle}$

#### Fiche Méthode n°3

### Norme applicables

(i.e. guides de l'ANSSI, CNIL, ...)

#### Ecarts

(et justification)

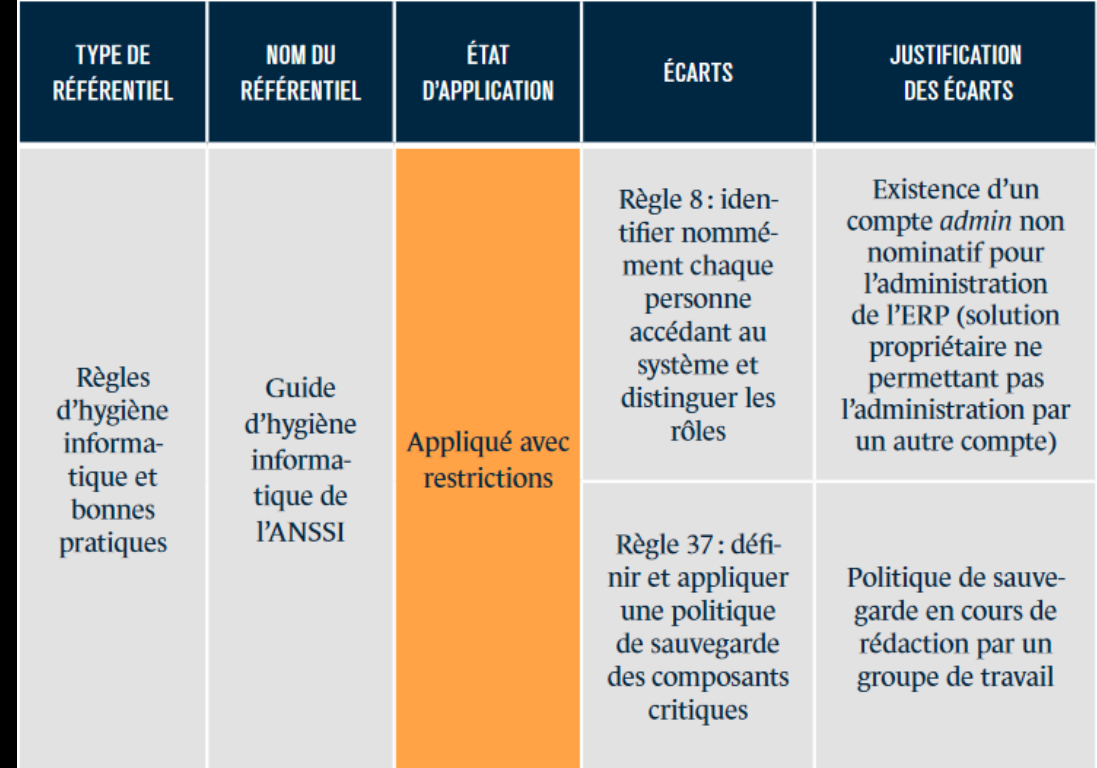

# Atelier 2

Sources de risques

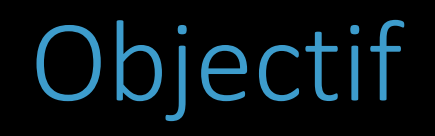

### Quel adversaire ?

## 1/2 – Identification

#### Fiche Méthode n°4

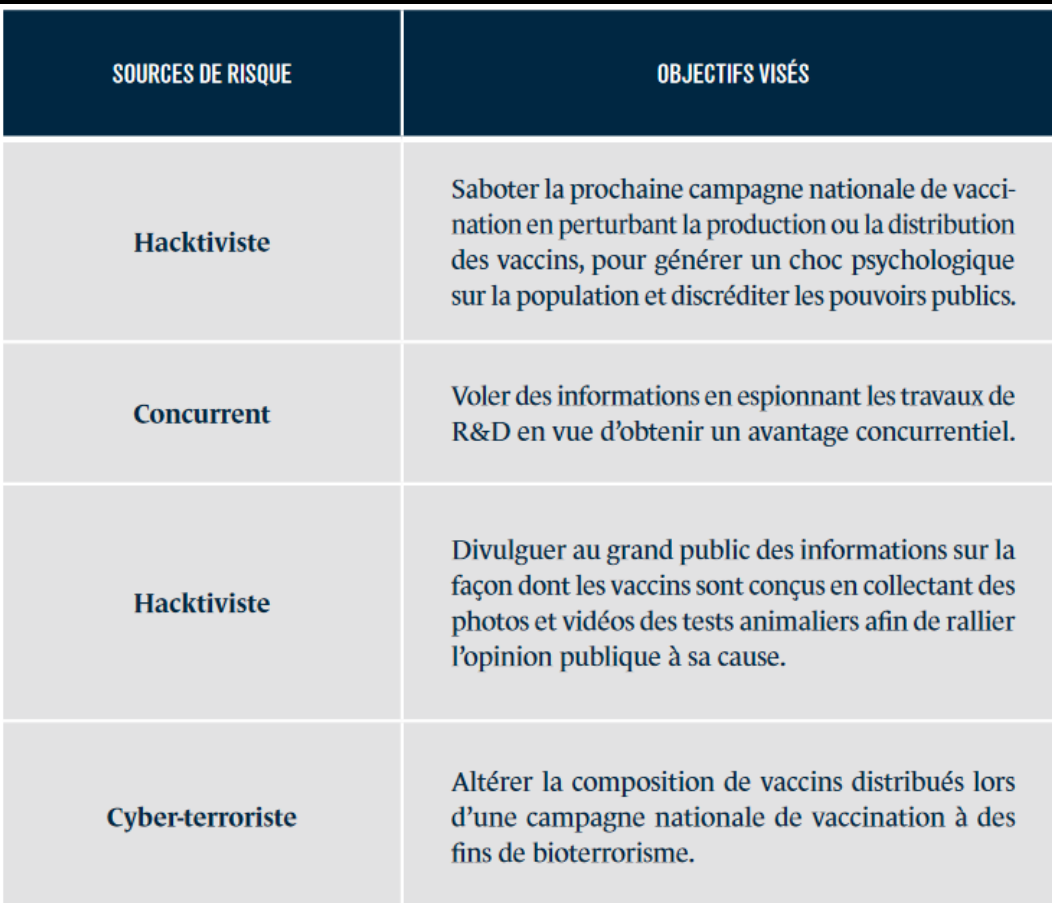

## Qui ?

(Source de Risque)

### Pourquoi ?

(Objectif Visé)

# 2/2 – Évaluation / Sélection

#### Fiche Méthode n°4

#### Motivation

(Veulent-ils le faire ?)

#### **Ressources**

(Peuvent-ils le faire ?)

#### Activité

(Le font ils souvent ?)

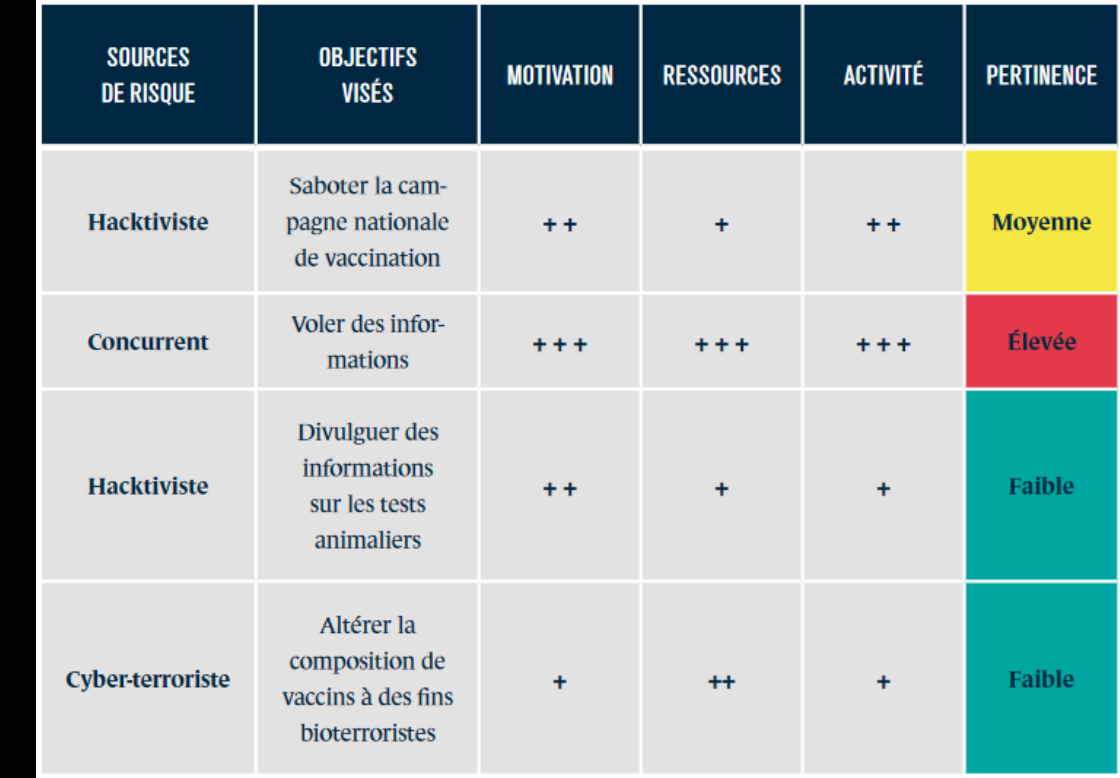

# Atelier 3

Scénarios stratégiques

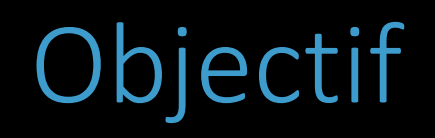

### Identifier les menaces

(globalement)

## 1.1 - Parties prenantes

Fiche Méthode n°5

#### **Externes**

(clients, partenaires, prestataires)

#### Interne

(services, filiales)

## 1.2 – Niveau de menace

#### Fiche Méthode n°5

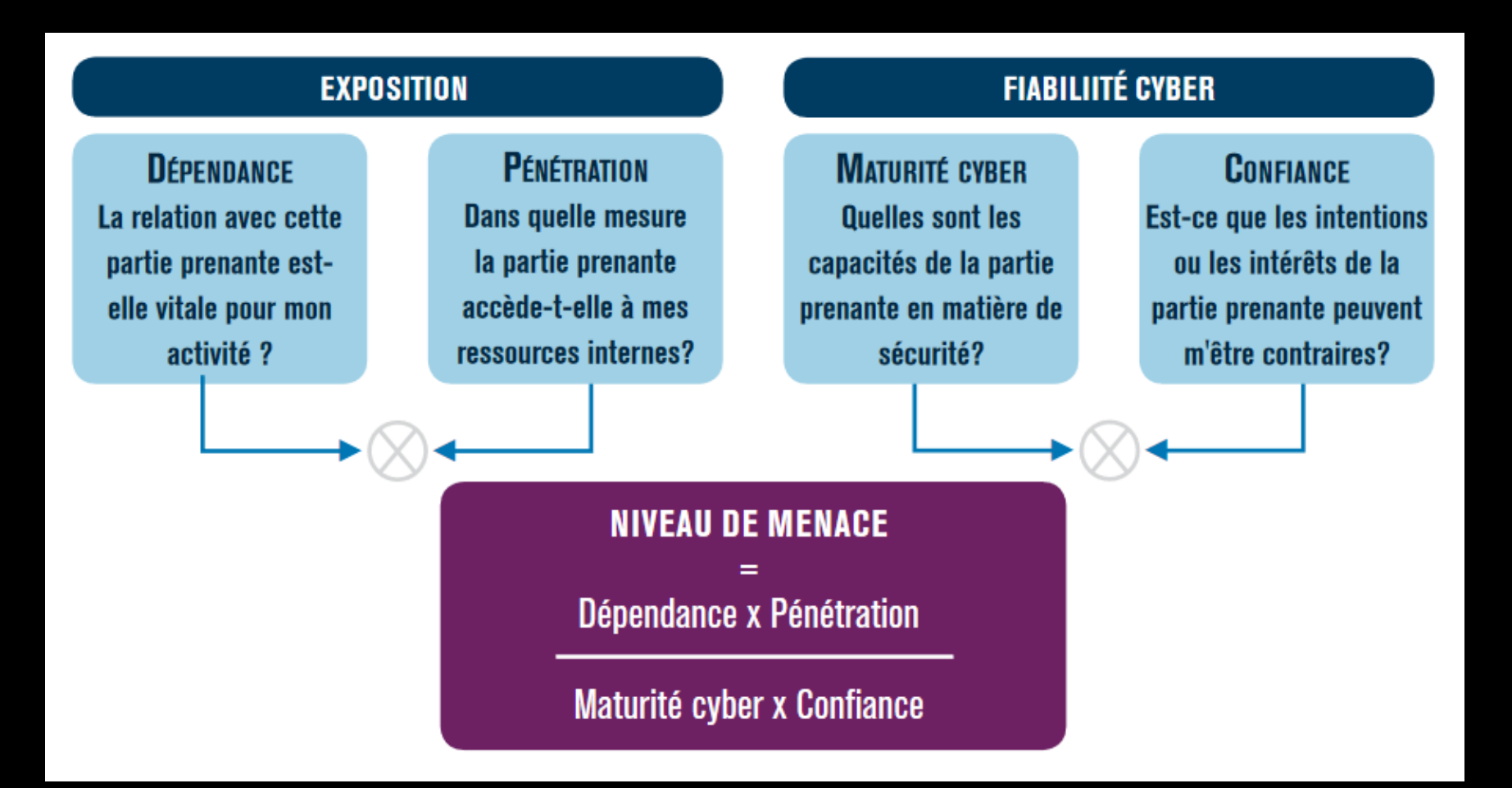

## 1.3 - Cartographie des menaces

#### Fiche Méthode n°5

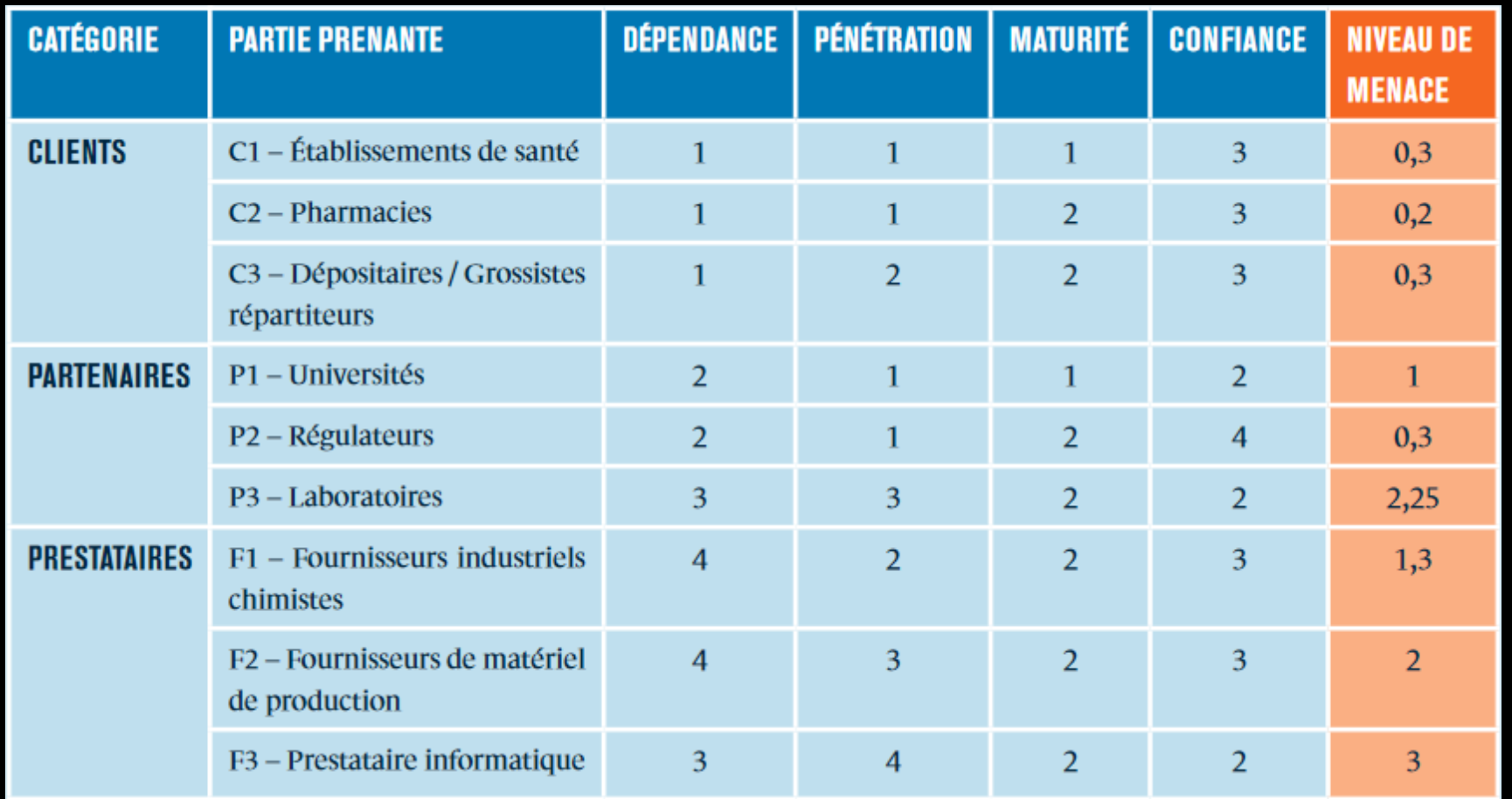

## 1.4 – Sélection (4 zones)

#### Fiche Méthode n°5

#### Danger

(non acceptable, à traiter)

#### Veille

(acceptable, non prioritaire)

#### Contrôle

(tolérable, rester vigilant)

## Hors périmètre

(négligeable)

## 2 – Scénarios

Qui  $(SR/OV)$ 

#### Comment

(globalement, parties prenantes)

#### Gravité

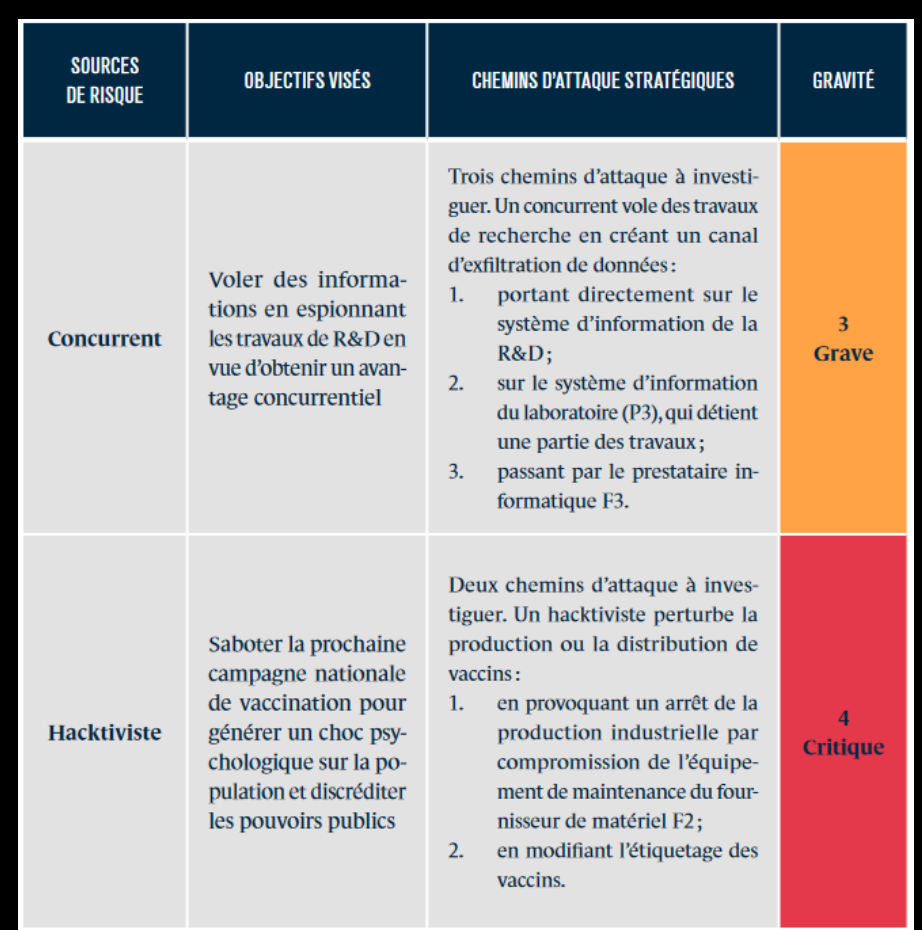

## 3 – Mesures de sécurité

#### Réduire la menace

(zones de danger et contrôle)

#### Parties prenantes

(dépendance et/ou sécurité)

#### Fiche Méthode n°6

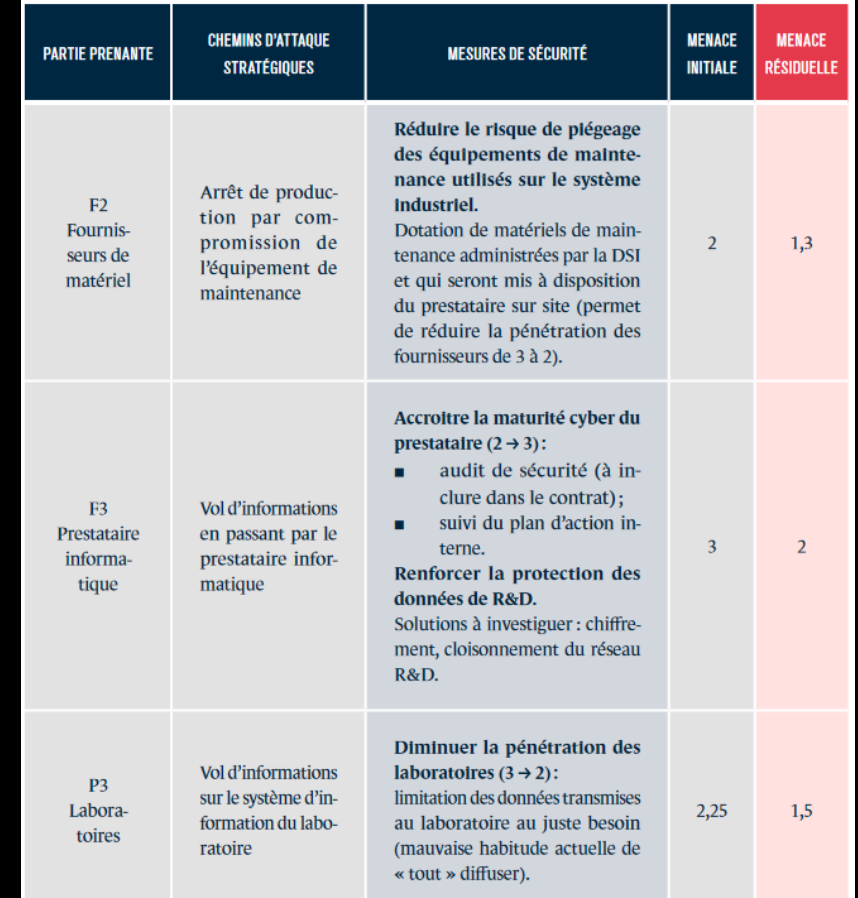

# Atelier 4

Scénarios opérationnels

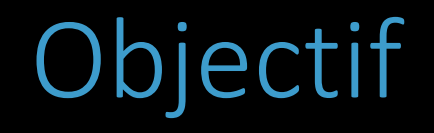

### Identifier les menaces

(concrètes et techniques)

# 1 – Élaboration de Scénarios

Fiche Méthode n°7

## Chemins d'attaques

(ou graphes)

## Concrétisation des scénarios stratégiques

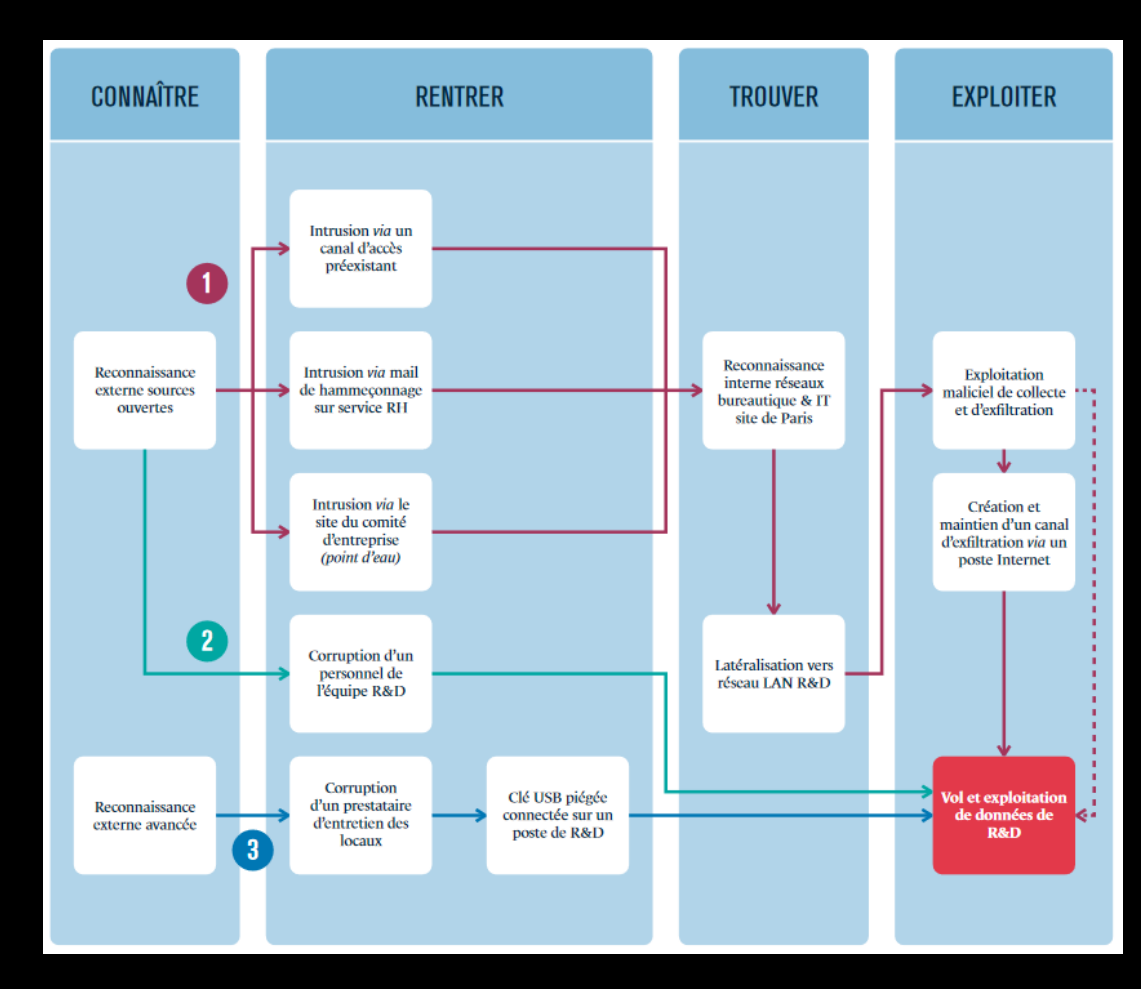

# 2 - Évaluer la vraisemblance

Fiche Méthode n°8

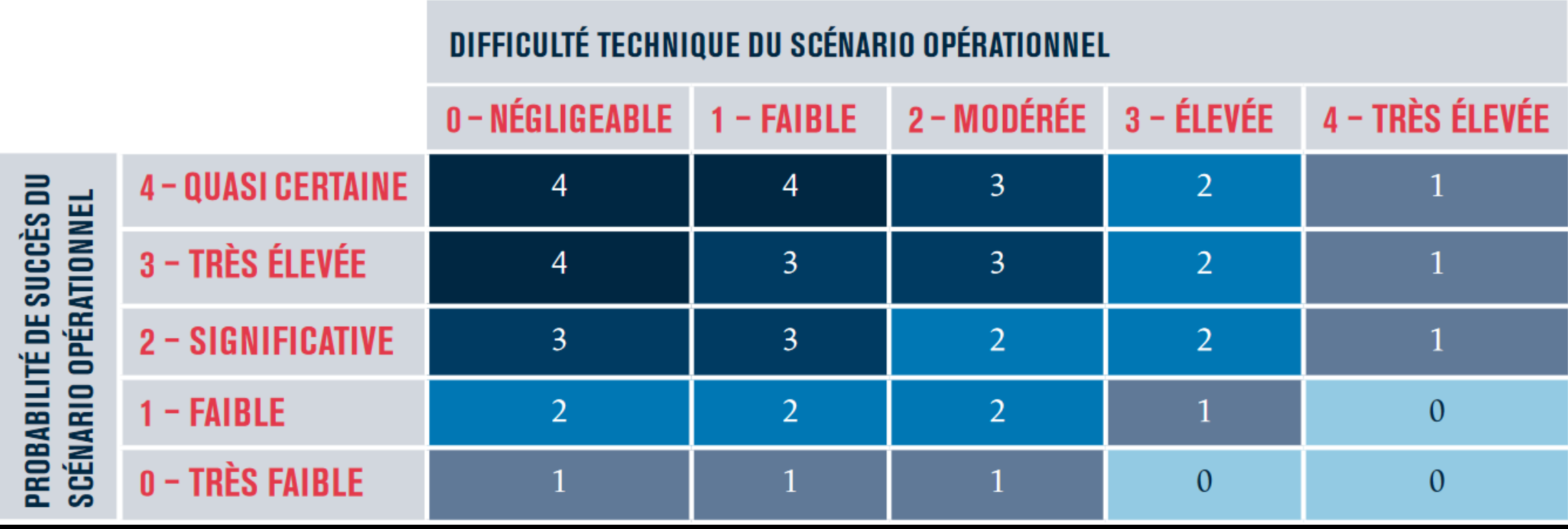

# Atelier 5

Traitement du risque

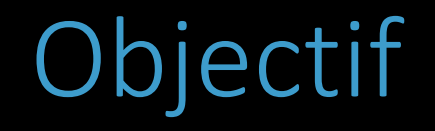

#### Plan d'action d'amélioration de la sécurité

(Politique de Sécurité du Système d'Information)

1 – Synthèse des scénarios

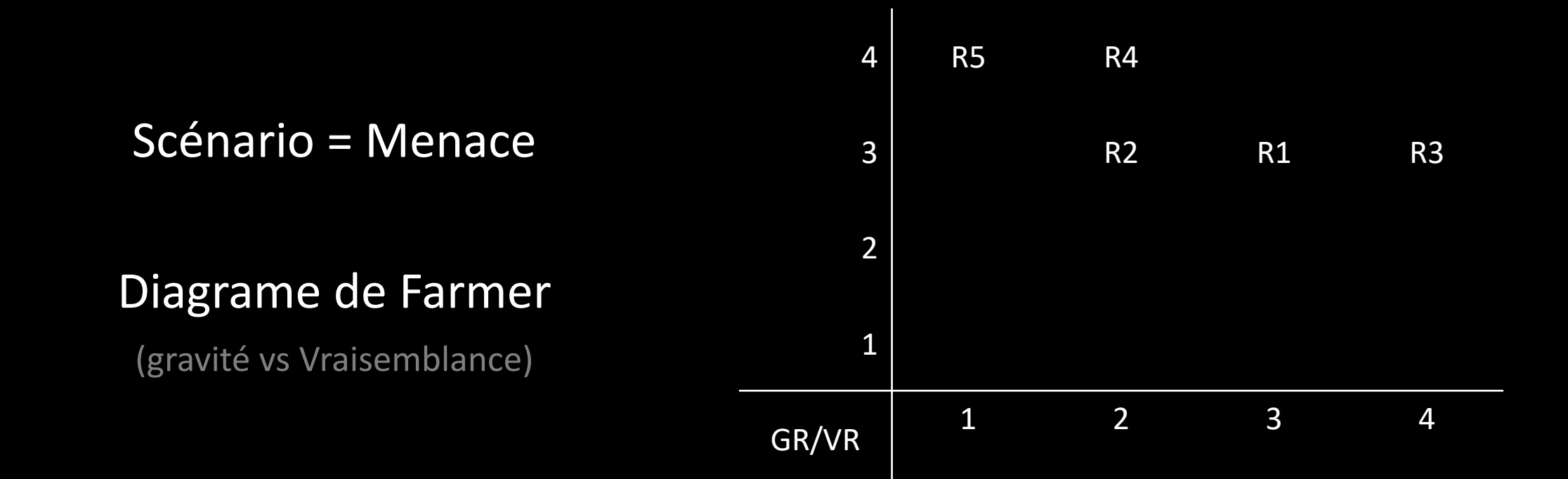

## 2.1 – Stratégie de traitement

#### Faible (acceptable en l'état) Moyen (Tolérable sous contrôle) Élevé (Inacceptable) 4 R5 R4 3 R2 R1 R3 2 1 GR/VR  $\begin{array}{|c|c|c|c|c|}\n\hline\n1&\quad\quad 2&\quad\quad 3&\quad\quad 4\n\end{array}$

## 2.2 – Mesures de sécurité

#### Fiche Méthode n°9

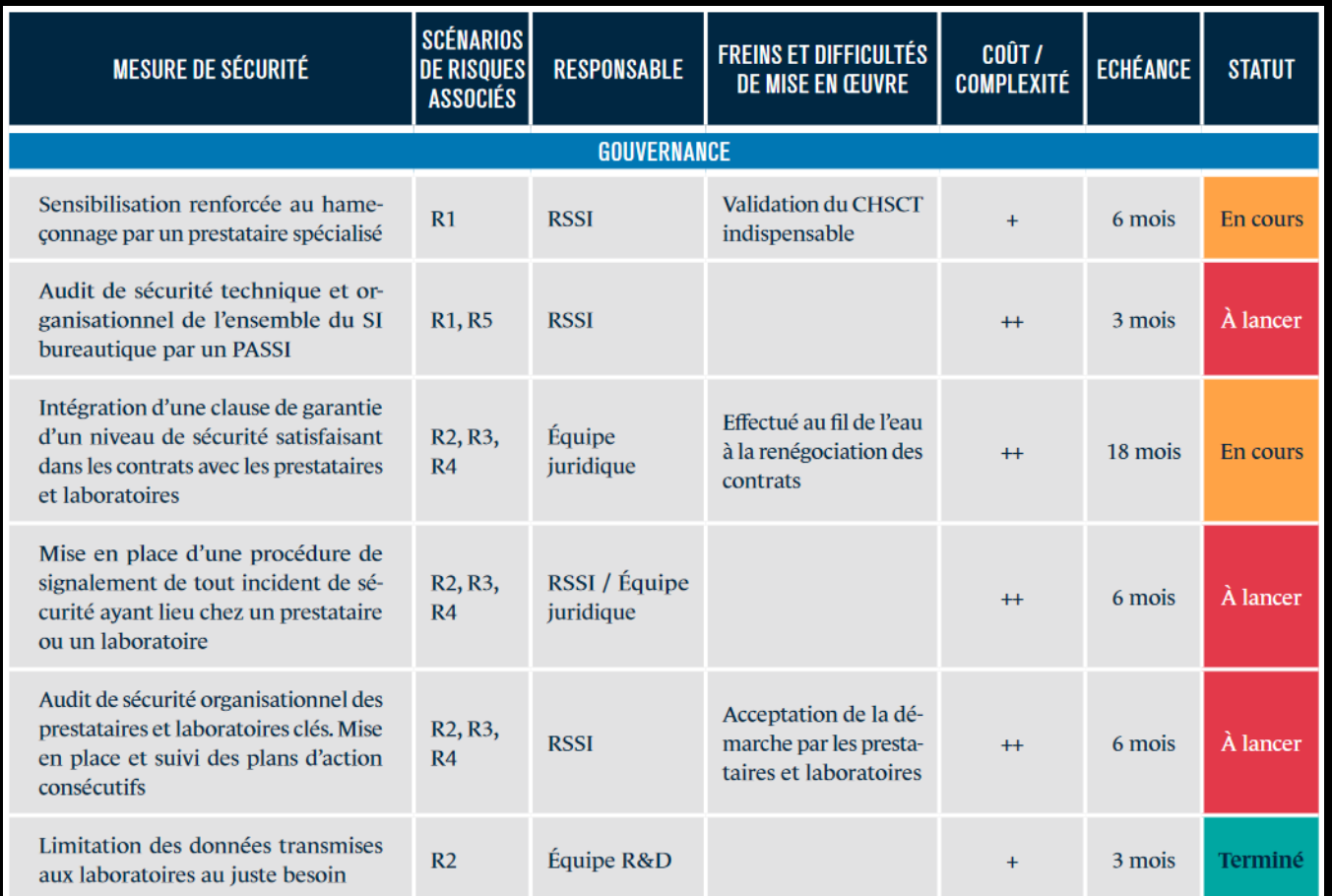

## 3 – Risques résiduels

4 R5 R4 3 R2 R1 R3 2 1 GR/VR 1 2 3 4

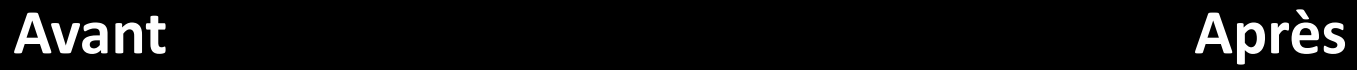

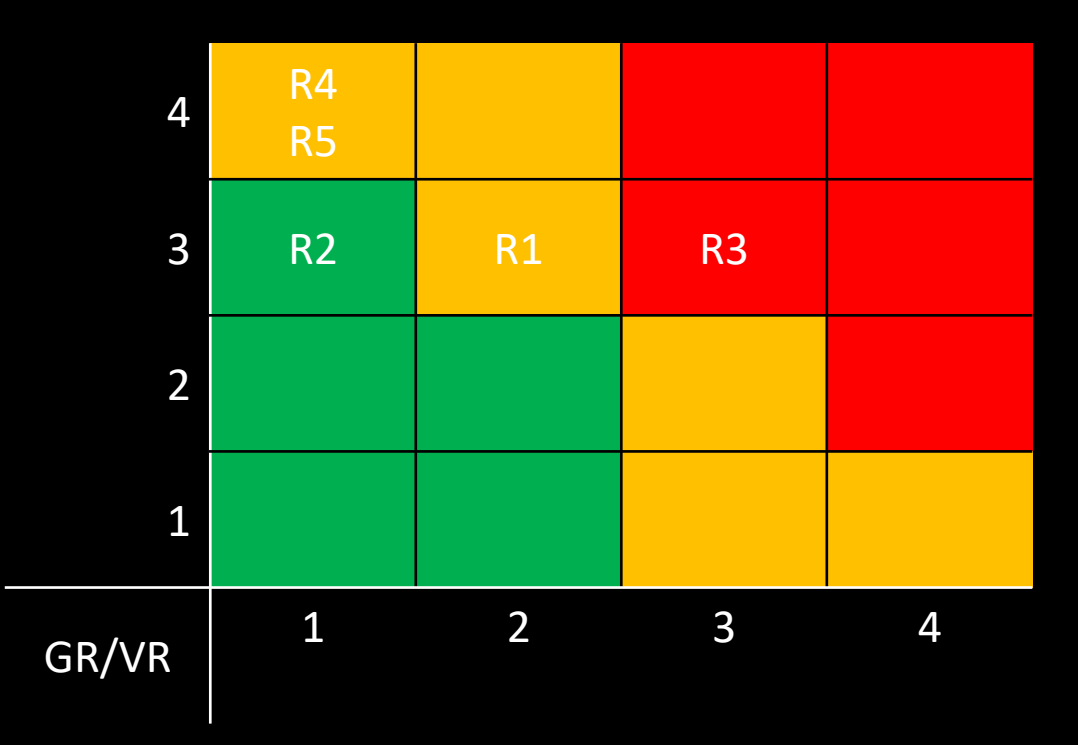